## **GETARCHVAL**

## Akcia GETARCHVAL

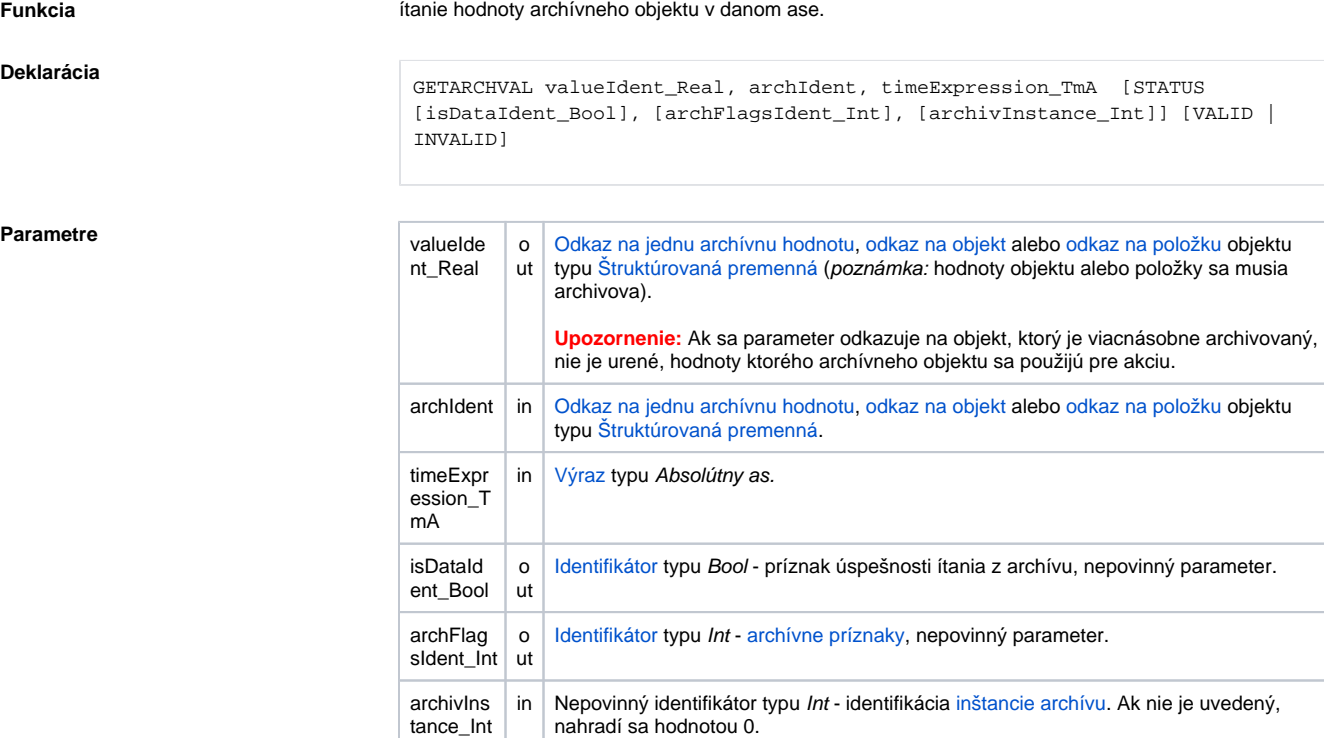

**Popis Akcia preíta [hodnotu z archívu](https://doc.ipesoft.com/pages/viewpage.action?pageId=84349447#Polo�kykonfiguran�hookna(Archivovanie�dajovvsyst�meD2000/Archivovan�hodnoty)-sposob_archivacie) pre daný as. Výsledok ítania (hodnotu) zapíše do premennej valueIdent\_R** eal. Preítaná hodnota zodpovedá ítaniu asového intervalu, ktorý má as zaiatku a konca rovnaký a asový krok je 0.

> Ak parameter archIdent obsahuje odkaz na objekt typu [Archivovaná hodnota](https://doc.ipesoft.com/pages/viewpage.action?pageId=84349446), innos akcie je popísaná vyššie. Ak obsahuje odkaz na objekt, ktorý nie je archívny alebo položku štruktúrovanej premennej, ktorá nie je typu Objekt, systém sa snaží nájs archívny objekt (objekt typu [Archivovaná hodnota\)](https://doc.ipesoft.com/pages/viewpage.action?pageId=84349446), ktorý danú hodnotu archivuje.

> Ak je parameter archIdent odkaz na položku štruktúrovanej premennej typu Objekt, táto ukazuje na uritý objekt v systéme. Ak je tento objekt archívny, dáta budú naítané z neho. Ak nie je, systém sa snaží nájs archívny objekt, ktorý danú hodnotu archivuje.

Výsledok ítania (value) sa priradí do premennej valueldent\_Real.

Ak je uvedený identifikátor isDataIdent\_Bool, zapíše do neho hodnotu:

- **True** ak sú dáta preítané,
- **False** ak dáta nie sú (alebo dáta v požadovanom ase majú príznak DELETED sú užívatesky vymazané).

Ak identifikátor isDataIdent\_Bool nie je použitý a ak nie sú dáta, akcia nemodifikuje hodnotu identifikátora valueIdent\_Real.

Ak sa ítajú periodické/štatistické archívy a timeExpression\_TmA nie je zarovnaný na periódu a offset výpotu, je vrátená najbližšia staršia hodnota.

Ak sa ítajú periodické/štatistické archívy a timeExpression\_TmA je novší ako as poslednej vypoítanej hodnoty, tak sa nevrátia žiadne dáta.

Ak je uvedený identifikátor archFlagsIdent\_Int, sú do neho zapísané [archívne príznaky](https://doc.ipesoft.com/pages/viewpage.action?pageId=84347601#Zobrazeniehodn�tarch�vnehoobjektu(Pr�caoper�torasprocesomD2000HI)-archive_flags) pre preítanú hodnotu (archívny príznak vzniká sútom nasledujúcich konštánt):

- **1** ([ArcStart](https://doc.ipesoft.com/pages/viewpage.action?pageId=84347601#Zobrazeniehodn�tarch�vnehoobjektu(Pr�caoper�torasprocesomD2000HI)-af_start)) hodnota zapísaná do archívnej databázy v okamihu štartu procesu [D2000 Archiv](https://doc.ipesoft.com/pages/viewpage.action?pageId=84349041).
- **2** ([ArcStop\)](https://doc.ipesoft.com/pages/viewpage.action?pageId=84347601#Zobrazeniehodn�tarch�vnehoobjektu(Pr�caoper�torasprocesomD2000HI)-af_stop) hodnota zapísaná do archívnej databázy v okamihu zastavenia procesu [D2000](https://doc.ipesoft.com/pages/viewpage.action?pageId=84349041)  [Archiv](https://doc.ipesoft.com/pages/viewpage.action?pageId=84349041)
- **4** ([ArcBlock\)](https://doc.ipesoft.com/pages/viewpage.action?pageId=84347601#Zobrazeniehodn�tarch�vnehoobjektu(Pr�caoper�torasprocesomD2000HI)-af_block) hodnota zapísaná do archívnej databázy v okamihu blokovania archivácie (prostredníctvom podmienky prerušenia archivácie)
- **8** ([ArcUnBlock](https://doc.ipesoft.com/pages/viewpage.action?pageId=84347601#Zobrazeniehodn�tarch�vnehoobjektu(Pr�caoper�torasprocesomD2000HI)-af_unblock)) hodnota zapísaná do archívnej databázy v okamihu odblokovania archivácie (prostredníctvom podmienky štartu archivácie)

**Deklarácia**

**Parametre** 

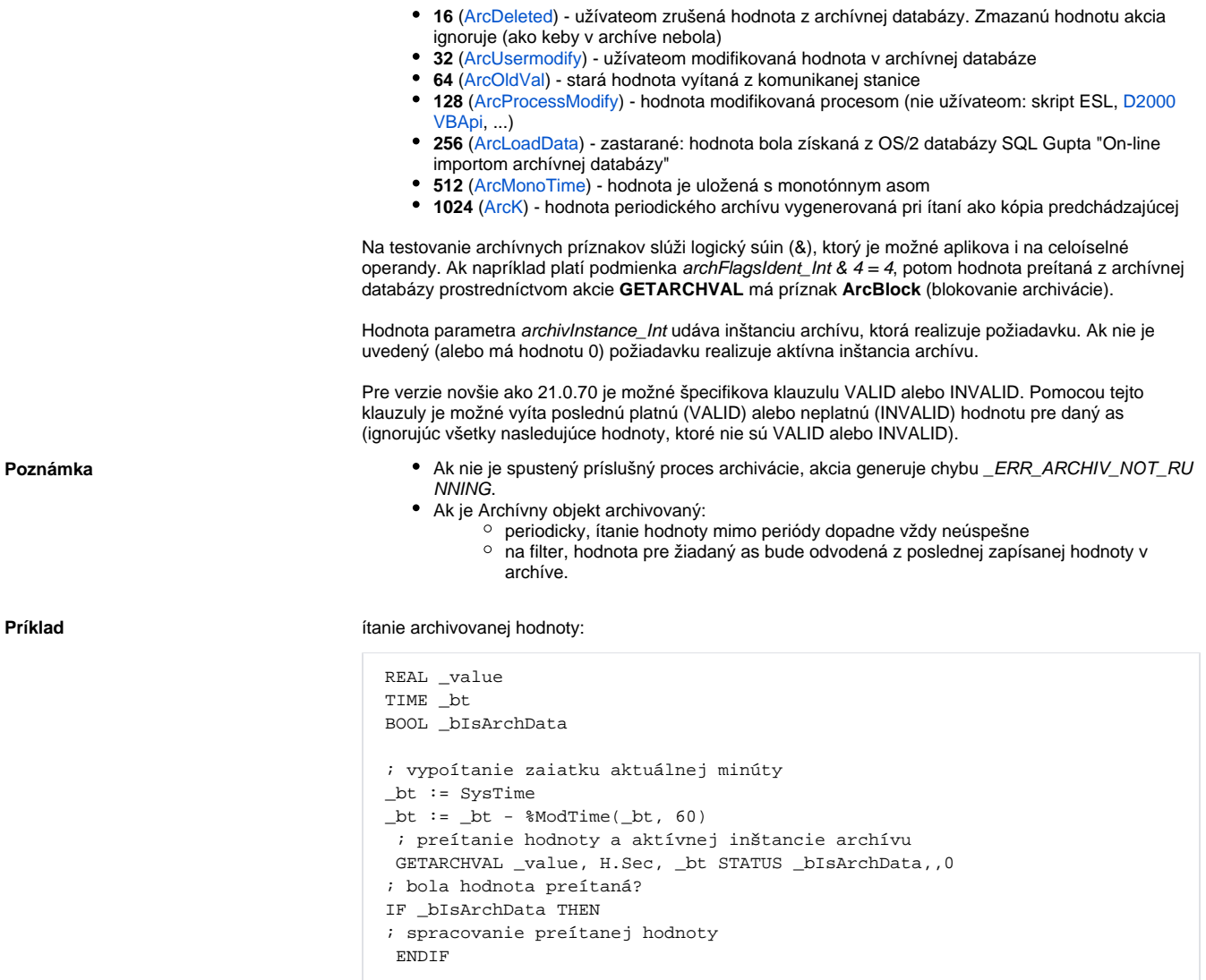

## **Súvisiace stránky:**

[Akcie v skriptoch](https://doc.ipesoft.com/display/D2DOCV22SK/Akcie+v+skripte)